## Link: [Transport to Truro School | Independent School, Cornwall, UK](https://www.truroschool.com/parents/transport/)

Step 1: Click on SIGN UP

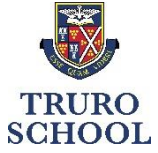

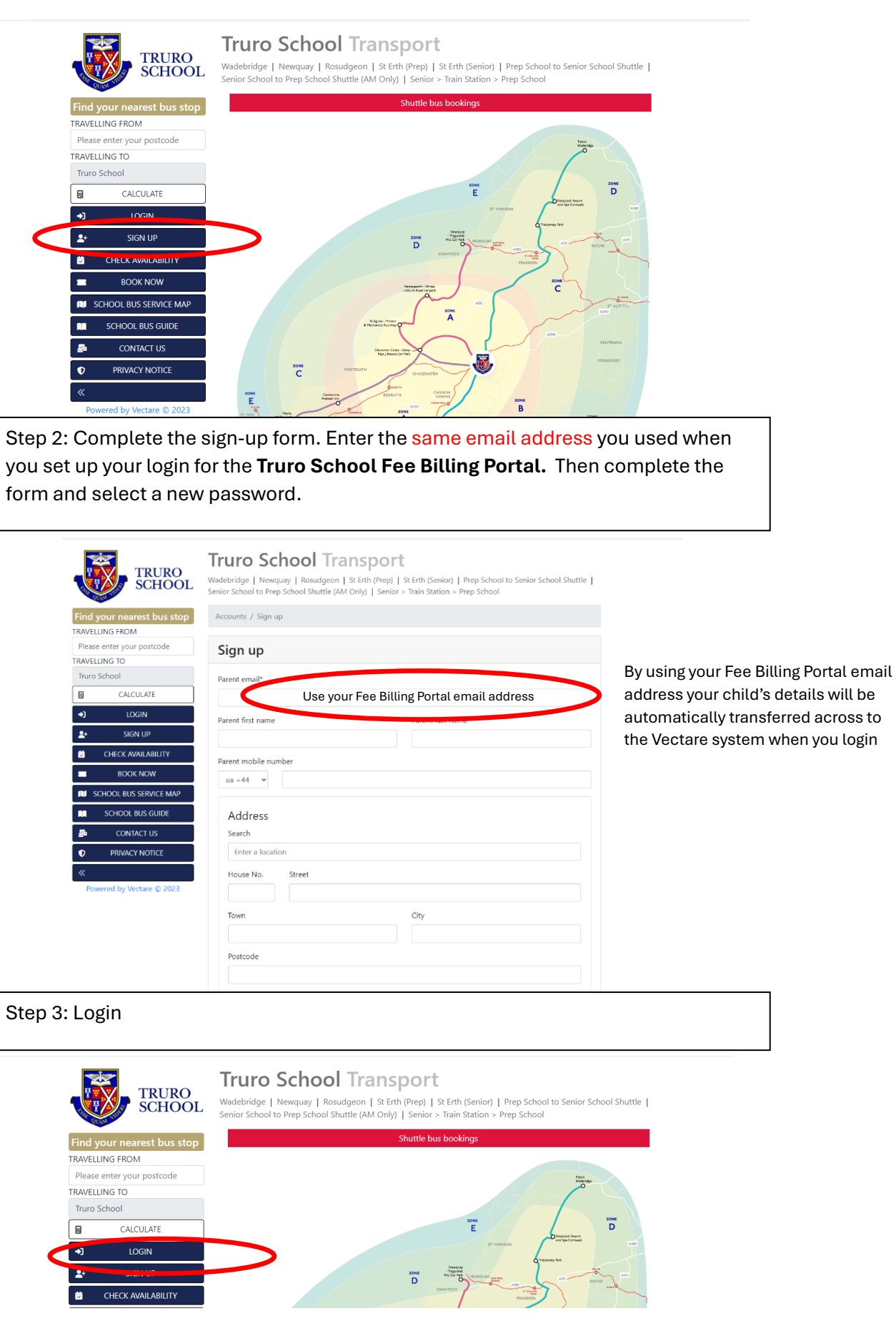

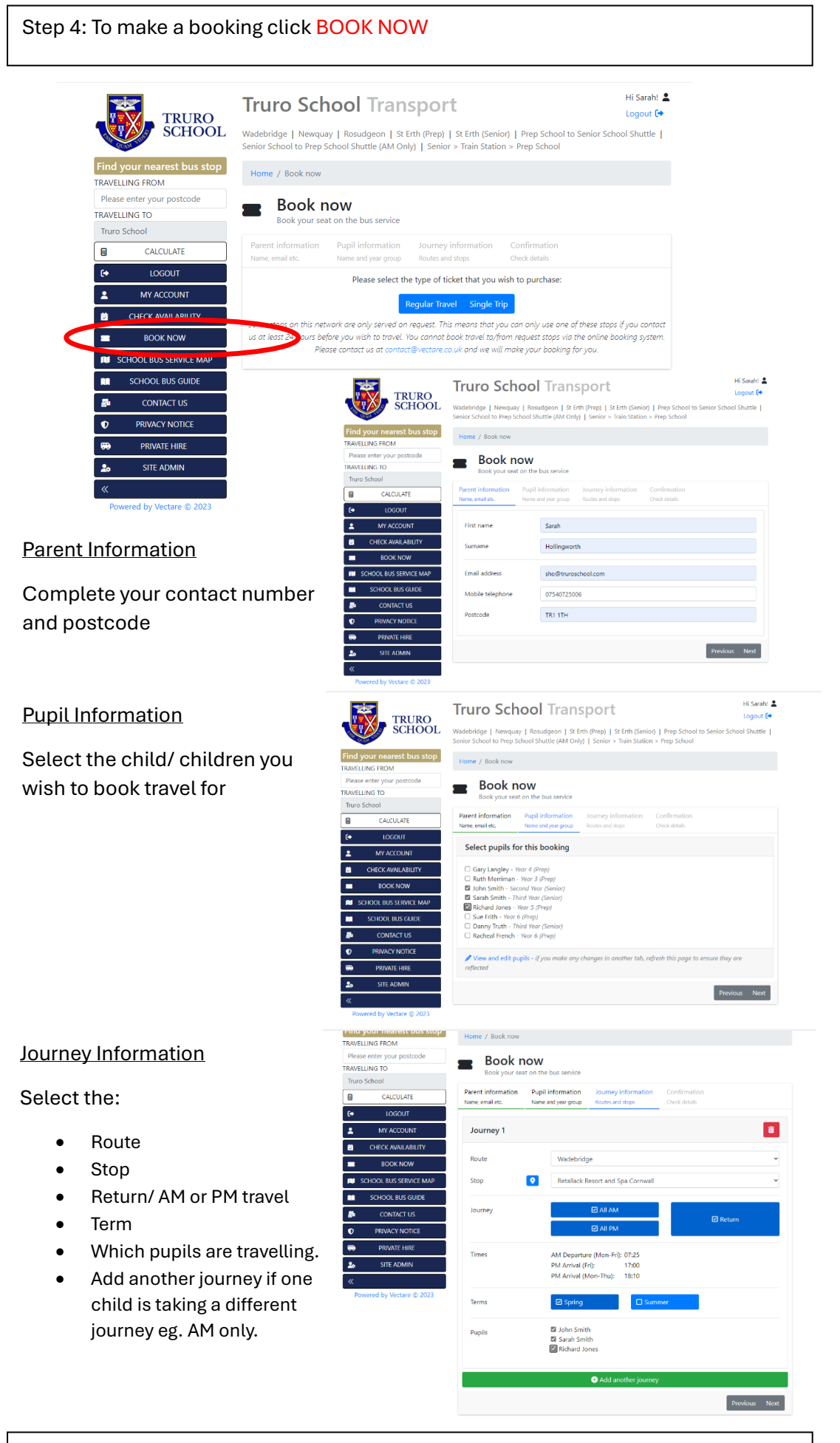

Step 5: Payment - by clicking NEXT it will confirm the amount and take you through to the payment page